## **Intermediate/Advanced Computer Programming**

#### **Review**

- What is the difference between UNIX and Linux?
- Name/describe the three basic layers of a typical OS
- What is the OS kernel?
- Which memory space do typical C++ applications execute?
- Name some UNIX commands
- Name/describe the steps to create an executable from C++ source code

## **Unix**

- Single UNIX Specification defined by the Open Group
- Standard definition for the Unix system API
	- Specifies requirements for a UNIX system
- Not code
	- Allows different implementations
- Contains POSIX specifications
- Defines system interfaces, headers, commands, and utilities
- http://pubs.opengroup.org/onlinepubs/009695399/

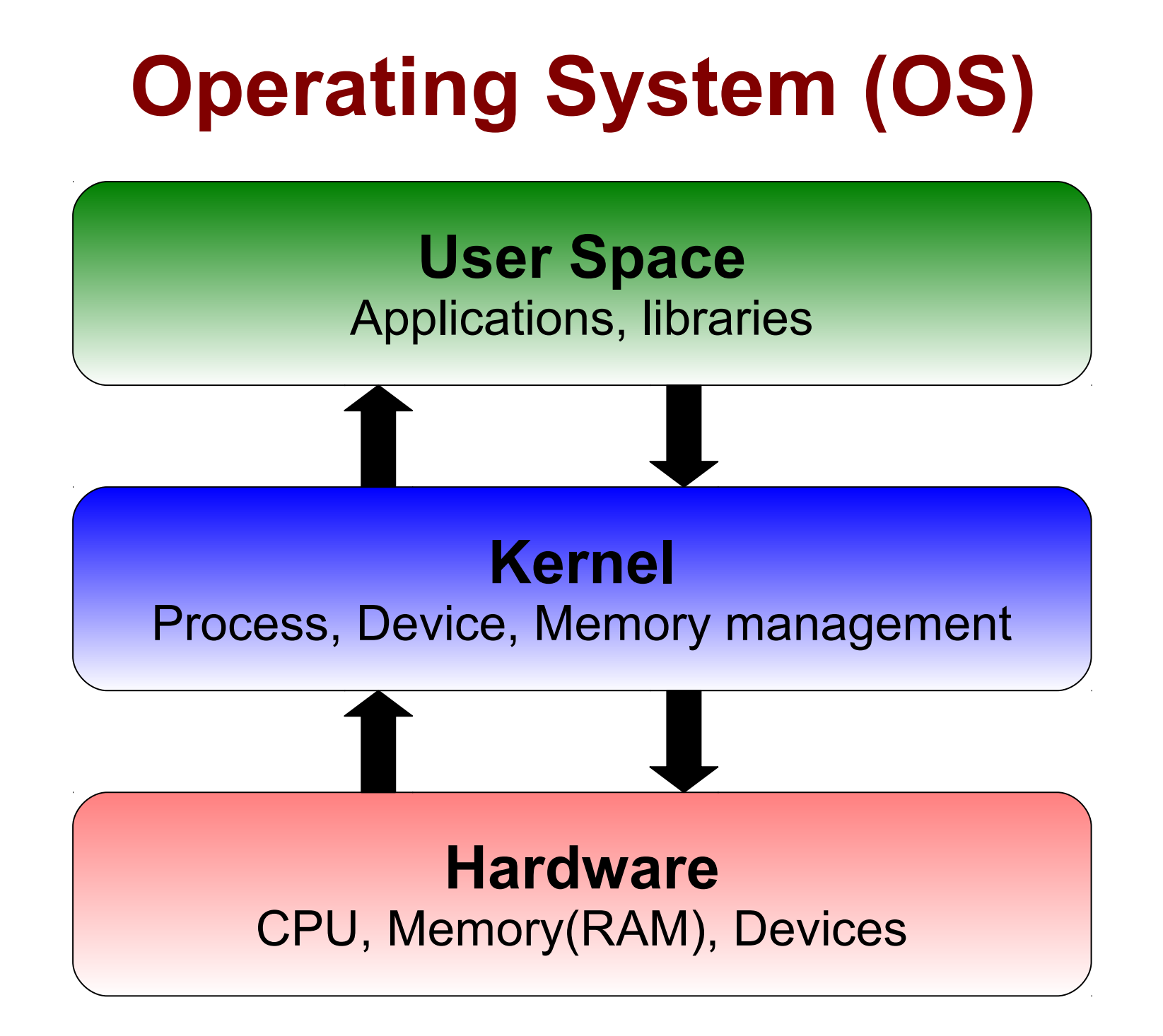

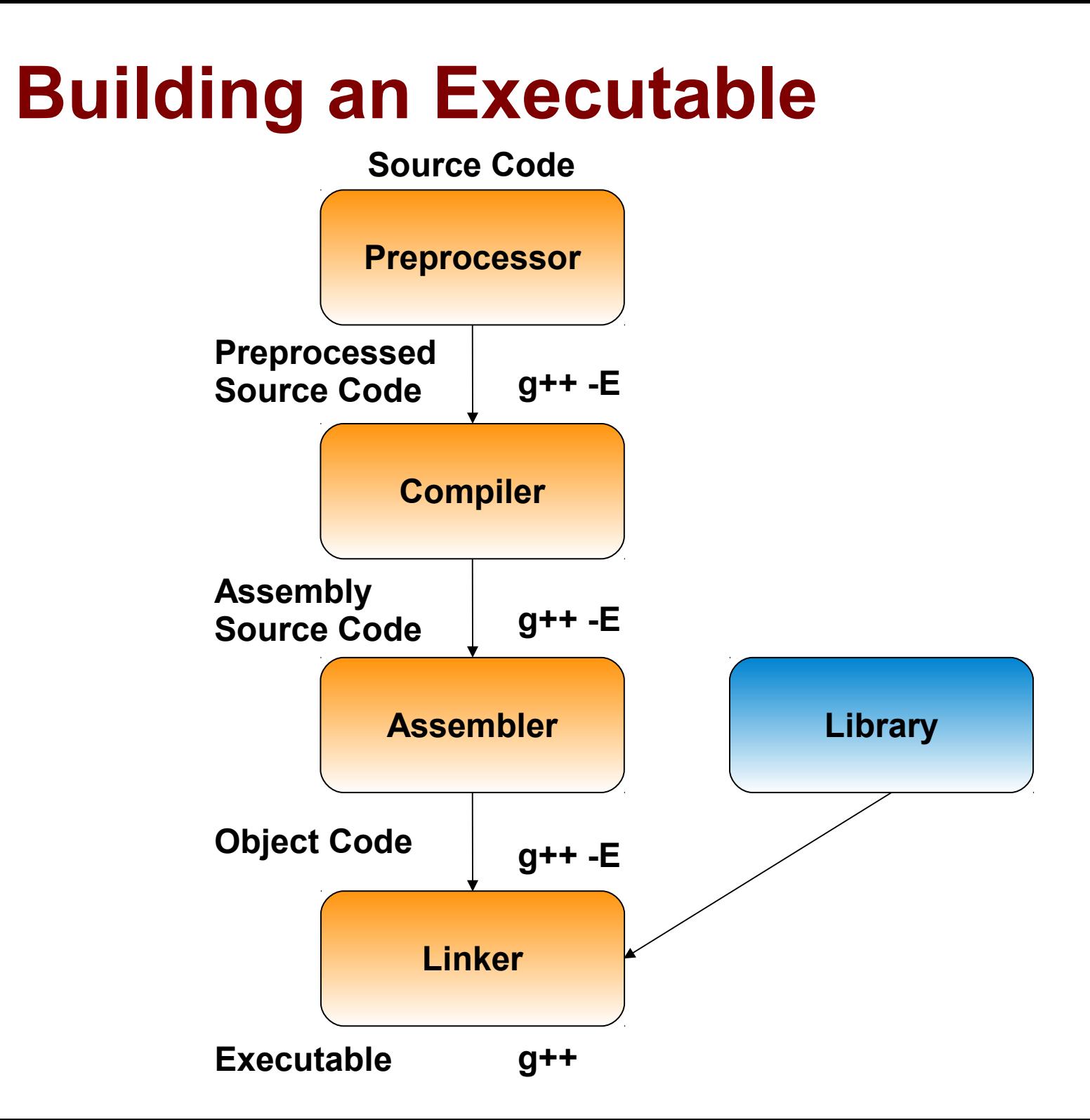

## **Building an Executable**

- Machine code
	- Language directly understandable by the hardware (e.g. 1's and 0's)
- Assembly code
	- Human readable machine code
- Object code
	- Separate portions of machine code that have not been linked into a complete executable
- Executable
	- Encoded instructions to perform a task

#### **Building an Executable**

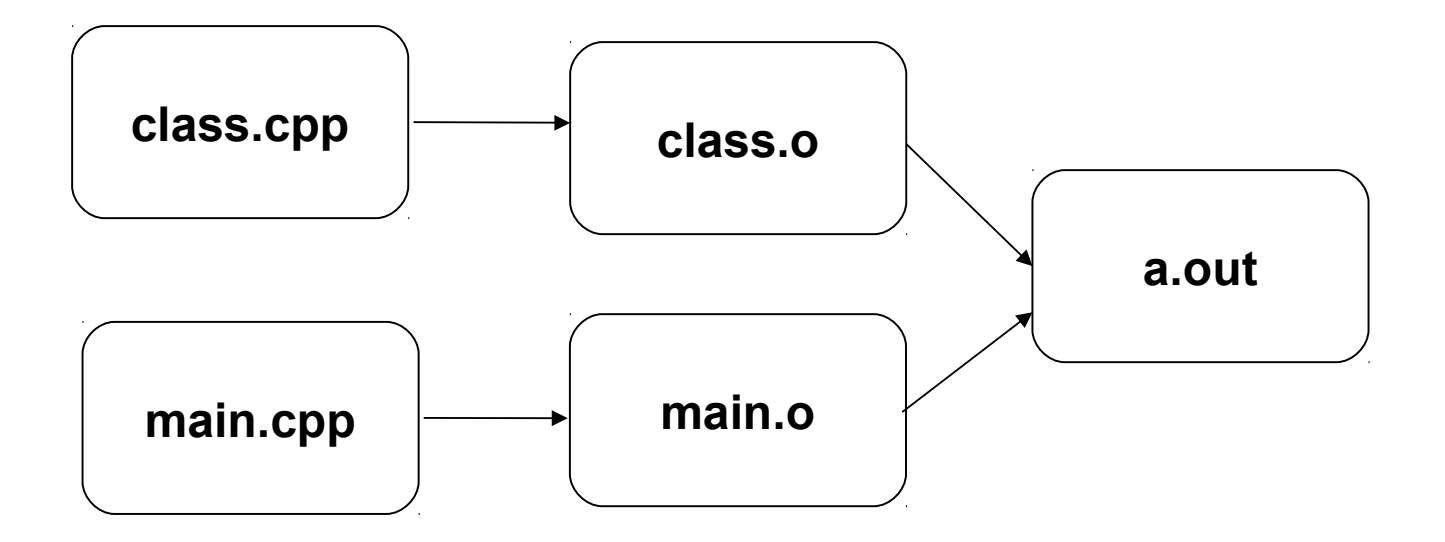

## **Unix Commands**

- $\cdot$  Is
- List directory contents
- mkdir
	- Make directories
- man
	- Online manual pages
- cat
	- Output file contents

#### **Redirecting/Piping**

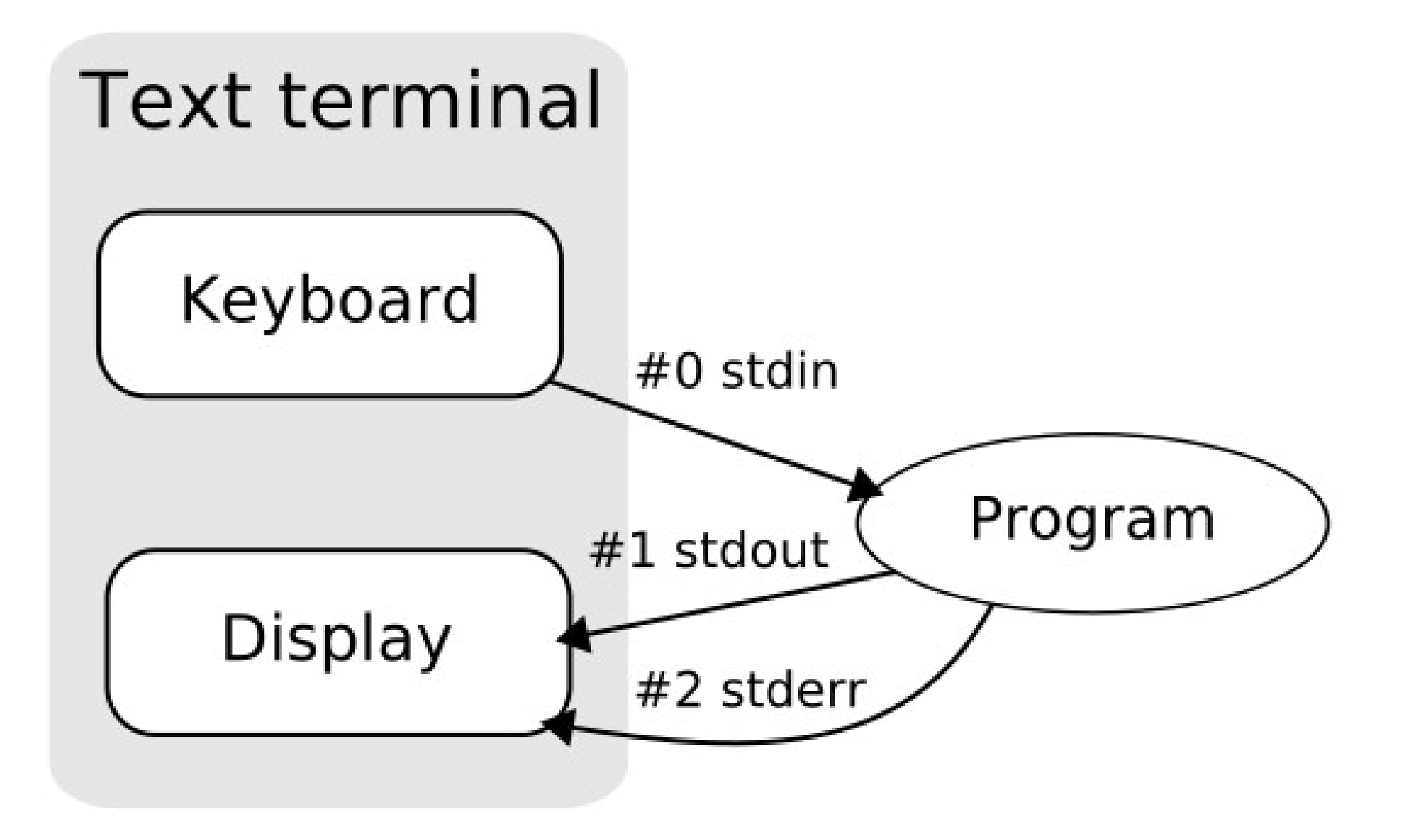

# **Redirecting/Piping**

- Streams/channels
	- flow of input and output between a program and its environment
	- Standard streams
		- Initial connections when program begins
- **command > file**
	- Output redirected to file
	- File is truncated if it already exists, otherwise file is created

#### **command >> file**

- Redirect output to file
- Append output to file if it already exists, otherwise create file

#### **command < file**

– Contents of file are used as input to command (rather than keyboard)

## **Effective Programming**

## **Process to Build Program**

- 1) Define the problem
	- Specifications
	- **Examples**
- 1) Design the program
	- Diagrams
	- Pseudo-code
- 1) Write the source code (e.g, functions, classes)
- 2) Test the program
- 3) Repeat steps 1-4 until desired program is verified/created

## **Testing**

- Ensure that program performs correctly
- Exhaustive testing
	- For all inputs, do we get the correct output
	- Time consuming
	- Impractical
- Test boundary conditions
	- Zero
	- Largest number
	- Smallest number
	- Positive numbers
	- Negative numbers

## **Process to Coding**

- 1) Comment
- 2) Code
- 3) Compile
- 4) Execute

## **Process to Coding**

- 1) Comment
- 2) **THINK**
- 3) Code
- 4) **THINK**
- 5) Compile
- 6) Execute

#### **Code Evaluation**

- Correctness
- Quality of Code
	- Readability
	- Conveying program semantics to the compiler
	- Scalability
	- Efficiency

#### **Comments**

A program serves two masters.

- Code tells the computer what to do. ۰
- Comments describe what the program does to the poor programmer who has to maintain it. ۰

There are two types of comments in C++.

```
// Comments that begin with double-slash
// and go to the end of line
```

```
/* Comments that start with slash/star */
/*and go to star/slash */
/*
* The second version can be used
* for multi-line comments
*/
```
## **Precedence Rules**

- ANSI Standard Rules
- $\cdot$  1. ()  $|| \rightarrow$ .
- 2.  $\frac{1}{2}$  + + -- (type) (unary) \* (dereference) & (address of) size of

 $10.$ 

 $12.$   $||$ 

 $13.$  ?:

 $15. ,$ 

 $14. = += -= etc.$ 

- 3.  $*(multiply) / %$
- 11. && • 4.  $+$  -
- 5,  $\ll$  >>
- 6.  $\lt \lt = \gt \gt =$
- 7. ==  $!=$
- 8. & (bitwise and)
- $\bullet$  9.  $\land$

## **Practical Precedence Rules**

1.  $*$  (multiply) / %  $2. + -$ 

• Put parentheses around everything else.

## **Initializing Variables**

- Variable = value;
	- $-$  int var = 5;
- C++ style
	- $-$  int var(5);
- Arrays
	- int temperature $[4] = \{100, 95, 92, 98\};$
	- int temperature $[] = \{100, 95, 92, 98\};$
	- First element is temp[0]
	- Last element is temp[3]

# C++ Strings

Bring in the string package using the statement: #include  $\le$ string> //Declaring a string string my name; // The name of the user Assigning the string a value:  $my$  name = "Student"; Using the " $+$ " operator to concatenate strings: first name = "student"; last name = "student"; full name = first name + " " + last name;

## **Arrays**

- Bounds
	- int temperature $[4] = \{100, 95, 92, 98\}$ ;
	- int tmp = temperature[3];
	- int tmp = temperature[55];
	- $temperature[55] = 85;$
- Multi-dimensional arrays

```
– type variable[size1][size2];
 int matrix[2][4]=
 {
       {1,2,3,4},
       {10,20,30,40}
 };
```
## *if Statement*

- General form: if (condition) statement;
- If the condition is true (non-zero), the statement is executed.
- If the condition is false (zero), the statement is not executed.
- Example: if (total owed  $\leq 0$ ) std::cout << "You owe nothing.\n";

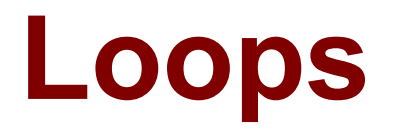

 Sequence of statements that can be executed more than once in succession

*for (initializer ; condition ; iteration statement) body-statement;*

• How can we write an equivalent while loop?

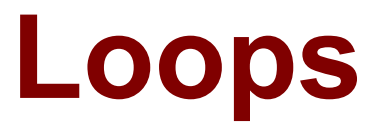

*for (initialization ; condition ; iteration statement) body-statement;*

*initialization;* while (*condition)* { body-statement; iteration statement;

}